## SAP ABAP table V\_FMTABS2 {Generated Table for View V\_FMTABS2}

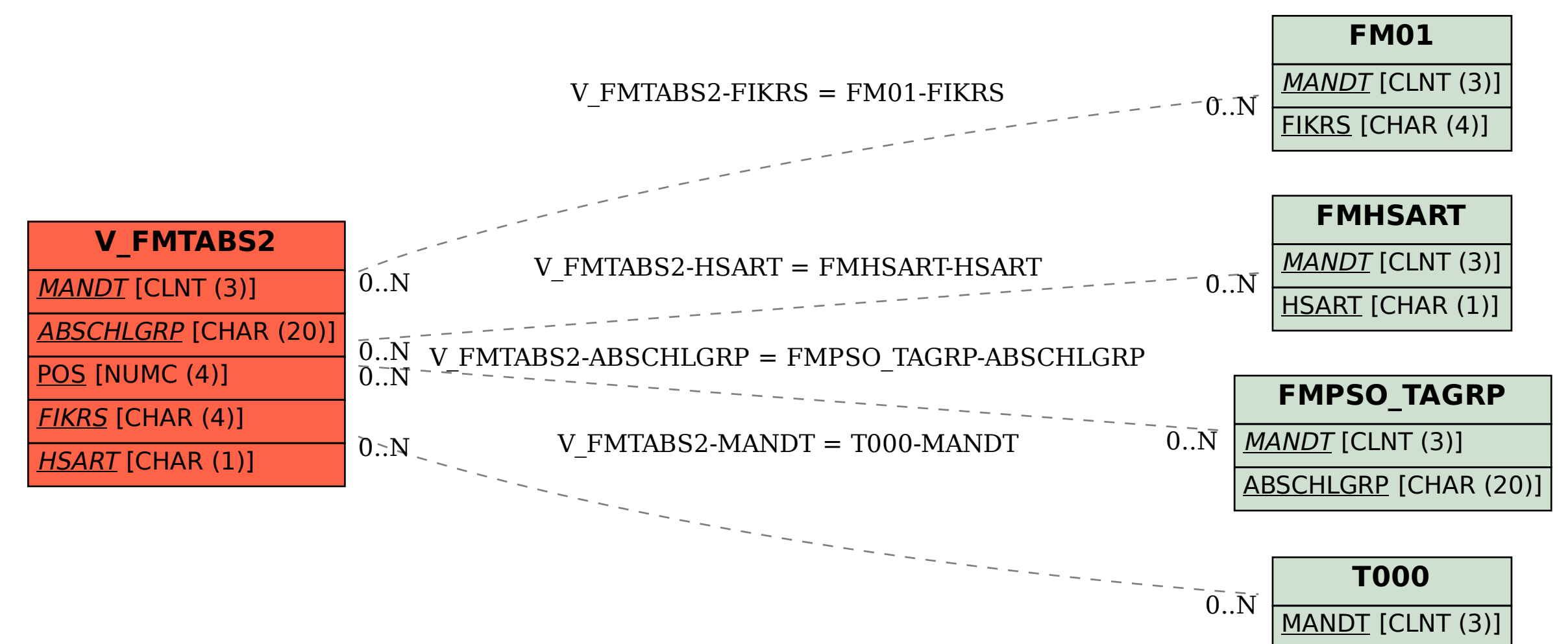